# Veritas™ DLO 9.0 Storage Estimation Tool User Guide

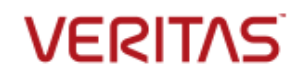

#### Disclaimer

The software described in this document is furnished under a license agreement and may be used only in accordance with the terms of the agreement.

#### Legal Notice

Copyright (c) 2016 Veritas Technologies LLC. All rights reserved. Veritas and the Veritas Logo are trademarks or registered trademarks of Veritas Technologies LLC or its affiliates in the U.S. and other countries. Other names may be trademarks of their respective owners.

This Veritas product may contain third party software for which Veritas is required to provide attribution to the third party ("Third Party Programs"). Some of the Third Party Programs are available under open source or free software licenses. The License Agreement accompanying the Software does not alter any rights or obligations you may have under those open source or free software licenses. Please see the Third Party Legal Notice Appendix to this Documentation or TPIP ReadMe File accompanying this Veritas product for more information on the Third Party Programs.

This Veritas product may contain open source and other third party materials that are subject to a separate license. Please see the applicable Third Party Notice at [https://www.veritas.com/about/legal/license-agreements/](https://www.veritas.com/about/legal/license-agreements).

The product described in this document is distributed under licenses restricting its use, copying, distribution, and decompilation/reverse engineering. No part of this document may be reproduced in any form by any means without prior written authorization of Veritas Technologies LLC and its licensors, if any.

THE DOCUMENTATION IS PROVIDED "AS IS" AND ALL EXPRESS OR IMPLIED CONDITIONS, REPRESENTATIONS AND WARRANTIES, INCLUDING ANY IMPLIED WARRANTY OF MERCHANTABILITY, FITNESS FOR A PARTICULAR PURPOSE OR NON-INFRINGEMENT, ARE DISCLAIMED, EXCEPT TO THE EXTENT THAT SUCH DISCLAIMERS ARE HELD TO BE LEGALLY INVALID. VERITAS TECHNOLOGIES LLC SHALL NOT BE LIABLE FOR INCIDENTAL OR CONSEQUENTIAL DAMAGES IN CONNECTION WITH THE FURNISHING, PERFORMANCE, OR USE OF THIS DOCUMENTATION. THE INFORMATION CONTAINED IN THIS DOCUMENTATION IS SUBJECT TO CHANGE WITHOUT NOTICE.

The Licensed Software and Documentation are deemed to be commercial computer software as defined in FAR 12.212 and subject to restricted rights as defined in FAR Section 52.227-19 "Commercial Computer Software - Restricted Rights" and DFARS 227.7202, "Rights in Commercial Computer Software or Commercial Computer Software Documentation", as applicable, and any successor regulations. Any use, modification, reproduction release, performance, display or disclosure of the Licensed Software and Documentation by the U.S. Government shall be solely in accordance with the terms of this Agreement.

Veritas Technologies LLC 500 East Middlefield Road Mountain View, CA 94043 [http://www.Veritas.com/](http://www.veritas.com/)

# **Contents**

# **Contents**

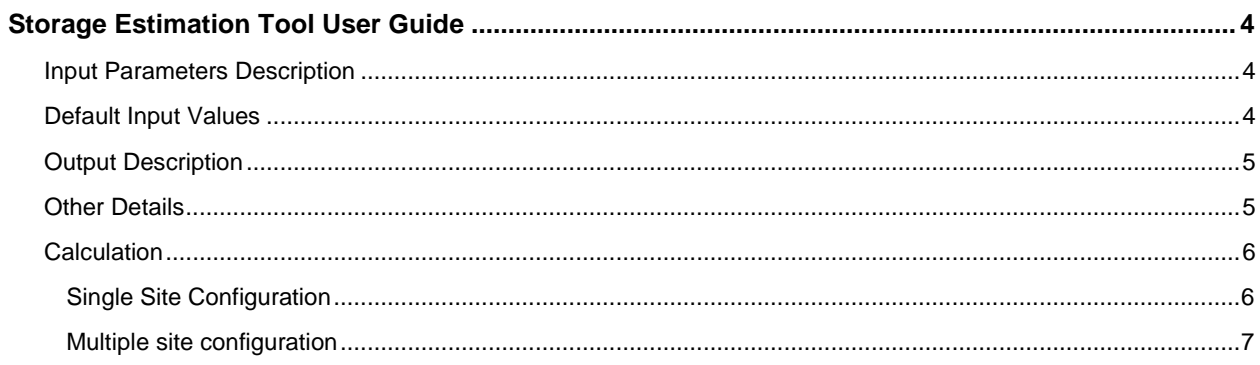

## <span id="page-3-0"></span>**Storage Estimation Tool User Guide**

This user guide should be referred while using the *Veritas\_DLO\_9.0\_Sizing\_Calculator.xlsx*.

### <span id="page-3-1"></span>**Input Parameters Description**

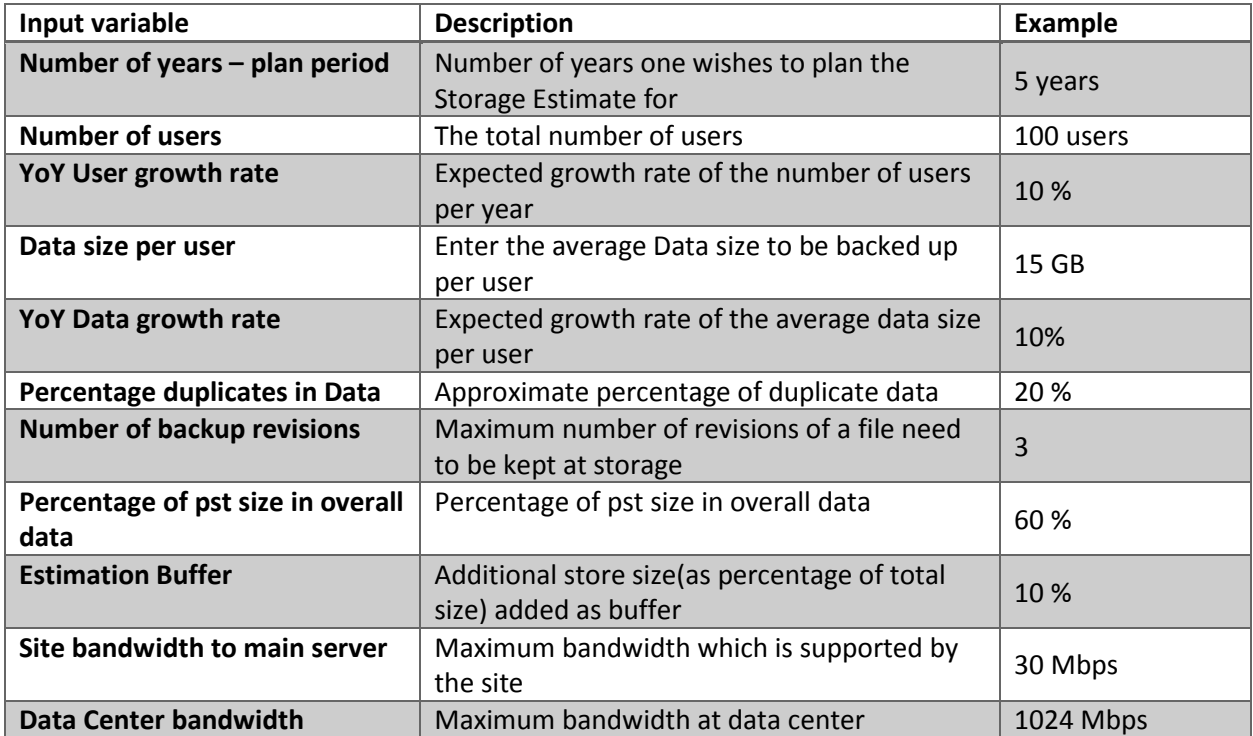

### <span id="page-3-2"></span>**Default Input Values**

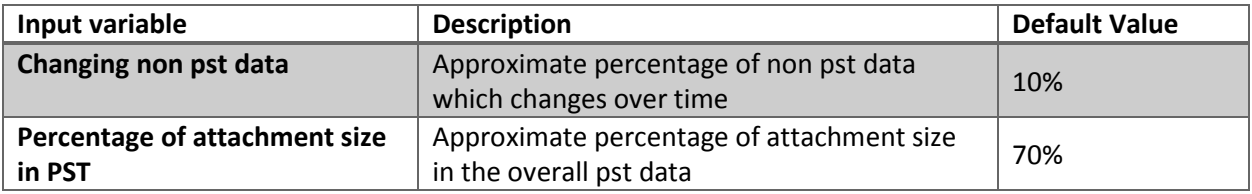

# <span id="page-4-0"></span>**Output Description**

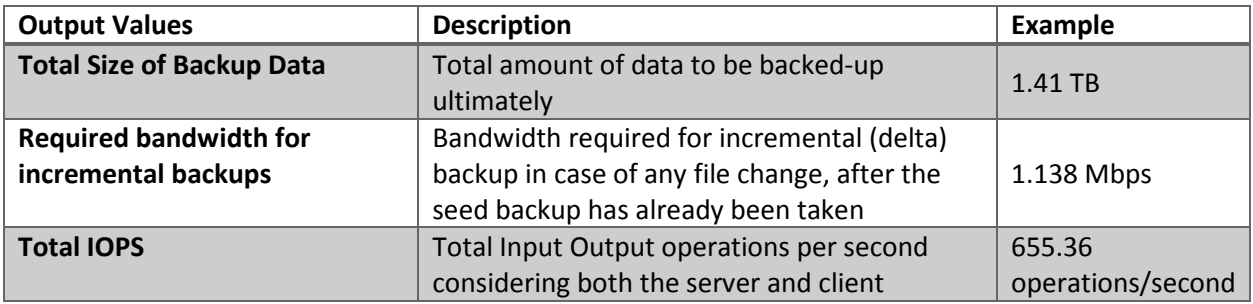

## <span id="page-4-1"></span>**Other Details**

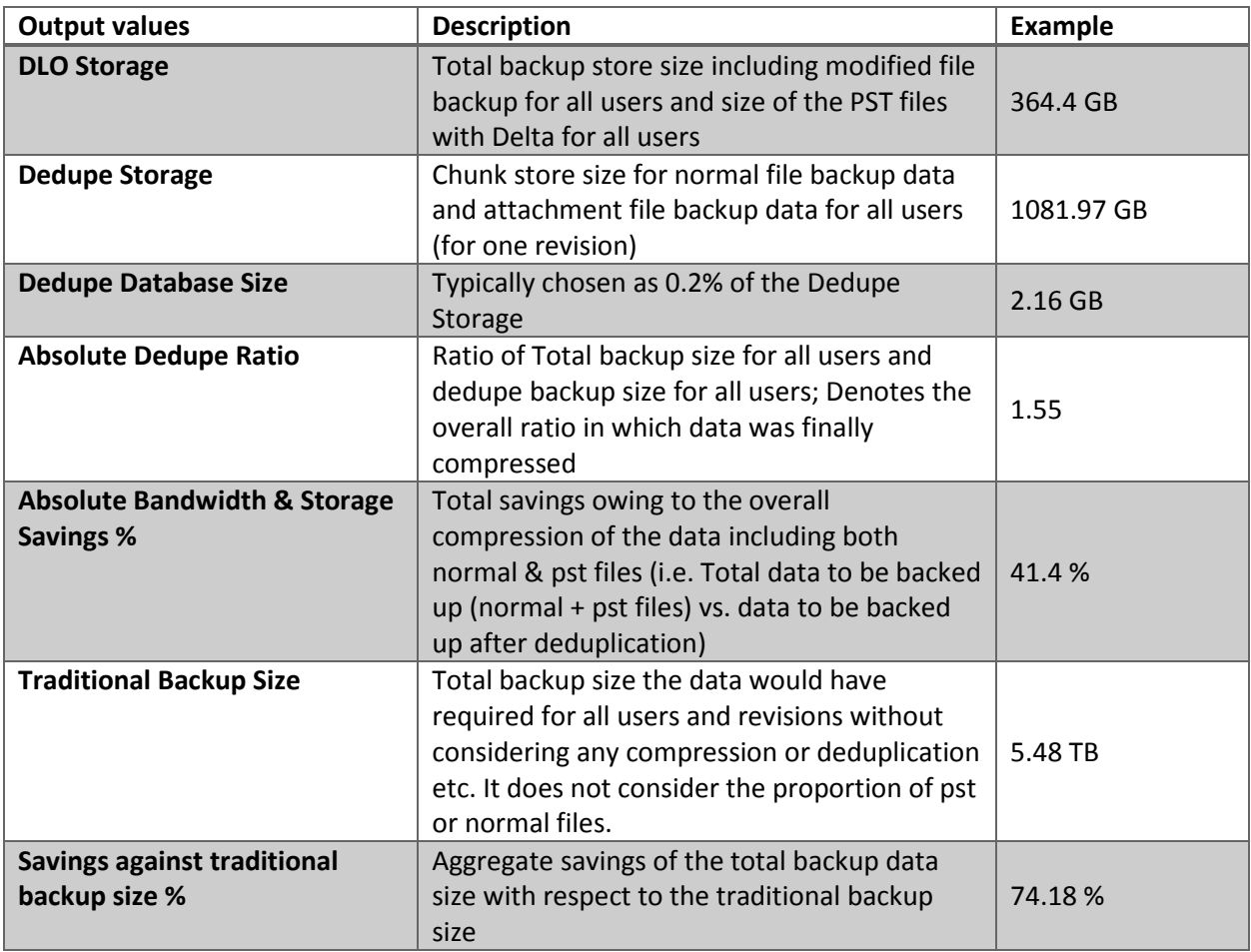

### <span id="page-5-0"></span>**Calculation**

<span id="page-5-1"></span>Single Site Configuration

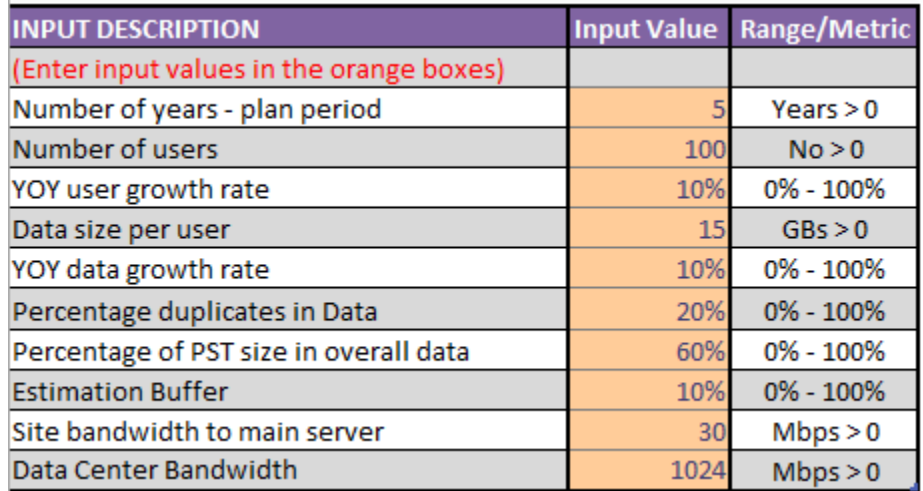

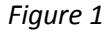

#### *Storage Calculation:*

Enter all the inputs as asked for in the 'Site input parameters' section as shown in the figure 1. The final result is displayed on the Results section as shown in figure 2. This backup data size refers to the final storage in terabytes required after taking into consideration DLO storage savings. Further details related to storage benefits are listed in the second tab 'Details' under the 'Storage benefits' section. The storage trend analysis can be seen in the 'Analysis' tab which shows the storage benefit by comparing the traditional backup size required vs DLO storage.

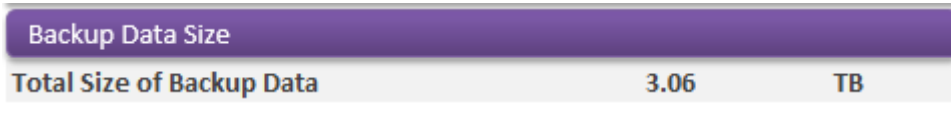

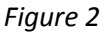

### *Bandwidth Requirement Calculation*:

Enter all the inputs as asked for in the 'Site input parameters' section as shown in figure 1. The final result is displayed on the Results section as in figure 3. This bandwidth requirement refers to the bandwidth required in Mbps during incremental backup of the data. In the 'Details' tab, the bandwidth required for first time full backup of the data is also displayed in addition to the appropriate recommendation.

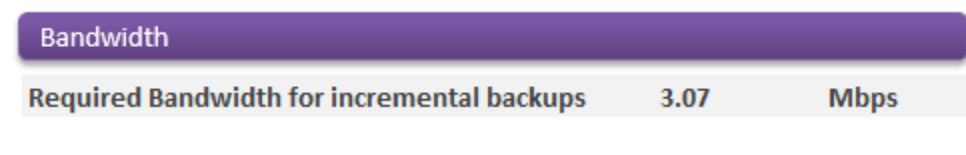

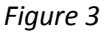

### *IOPS calculation:*

After entering all the inputs as in figure 1, the final Input/ Output operations per second required is

displayed in the results section (as in figure 4), taking into consideration the site bandwidth as well as the data center bandwidth.

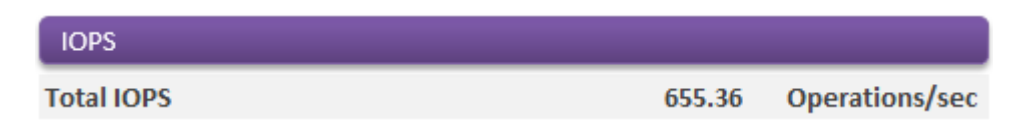

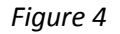

### <span id="page-6-0"></span>Multiple site configuration

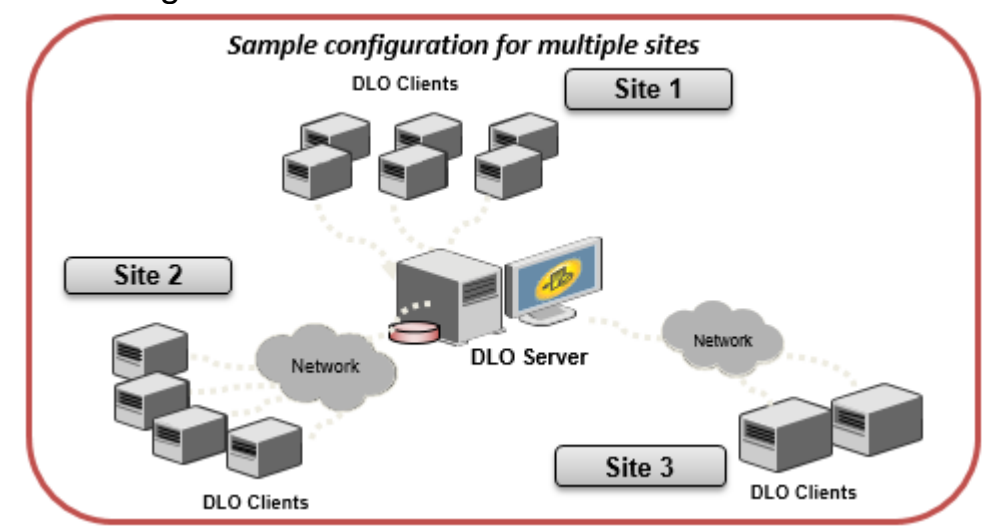

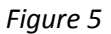

### *IOPS Calculation:*

In case of multiple site configuration, the IOPS value will not be additive. A sample configuration of multiple sites is provided in the above (figure 5).

Another input table is provided for carrying out this calculation. The input required will be the number of users and the site bandwidth (in Mbps) at each of the sites as shown in figure 6. Maximum number of sites as of now in the calculator is kept 10.

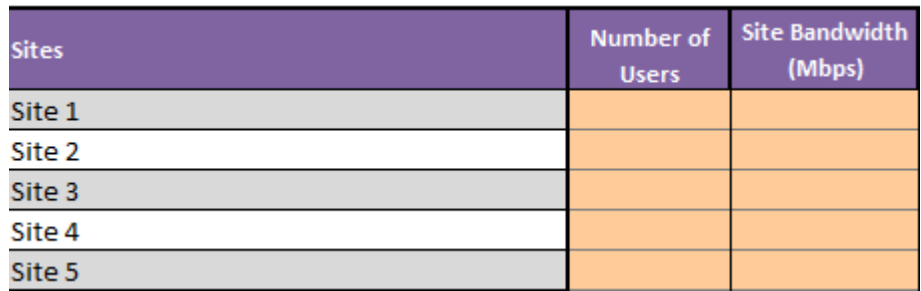

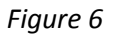

The final IOPS value is shown at the same column i.e. the IOPS heading under Results section, as in case of single site case (figure 4).

7